The beginning of it all: Lorem ipsum dolor sit amet, consected elit. Etiam lobortis facilisis sem. Nullam nec mi et neque phare Praesent imperdiet mi nec ante. Donec ullamcorper, felis non so lectus velit ultrices augue, a dignissim nibh lectus placerat pede nunc, molestie ut, ultricies vel, semper in, velit. Ut porttito sapien. Lorem ipsum dolor sit amet, consectetuer adipiscing eli tristique neque. Sed interdum libero ut metus. Pellentesque rutrum augue a leo. Morbi sed elit sit amet ante lobortis sollici blandit blandit mauris. Praesent lectus tellus, aliquet aliquam, l a, turpis. Mauris lacinia lorem sit amet ipsum. Nunc quis urn accumsan semper. And this is the end my friend.

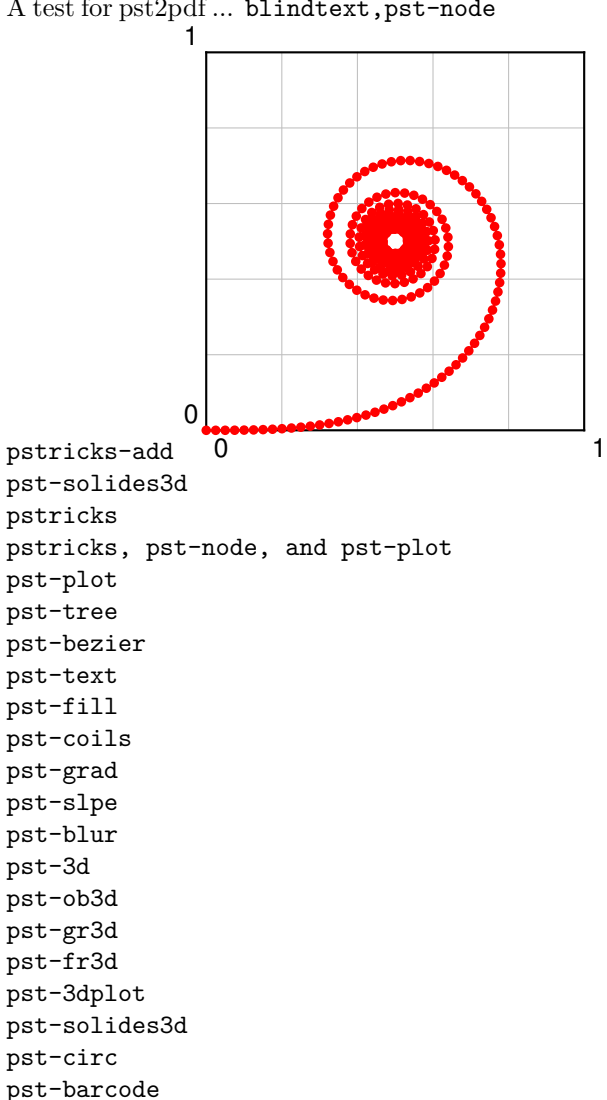

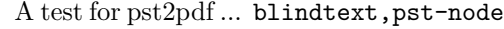

pst-bar pst-math pst-func pst-eucl pst-labo psgo vaucanson-g Example for PSFRAG (from auto-pst-pdf) psfrag example with replacements defined in example-psfrag.tex:

The same example with a psfrag override (bottom left):